## **Inhaltsverzeichnis**

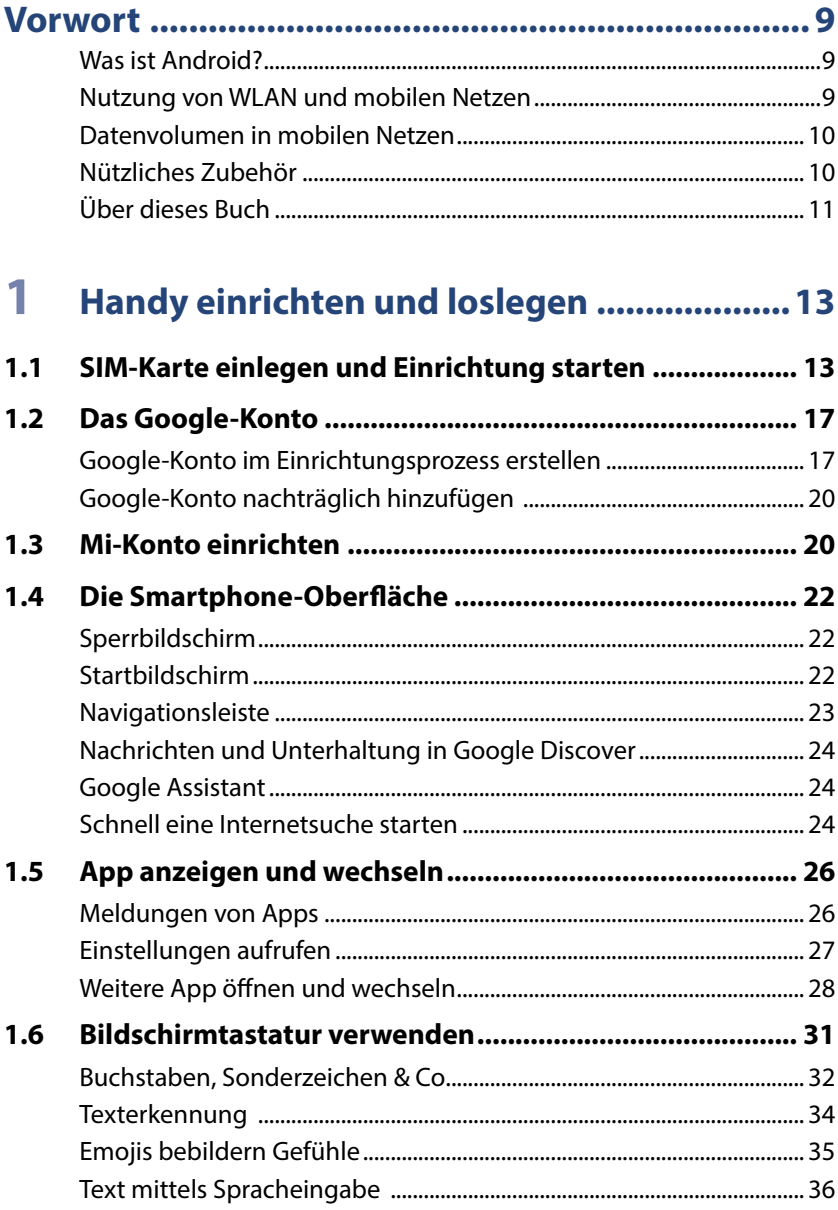

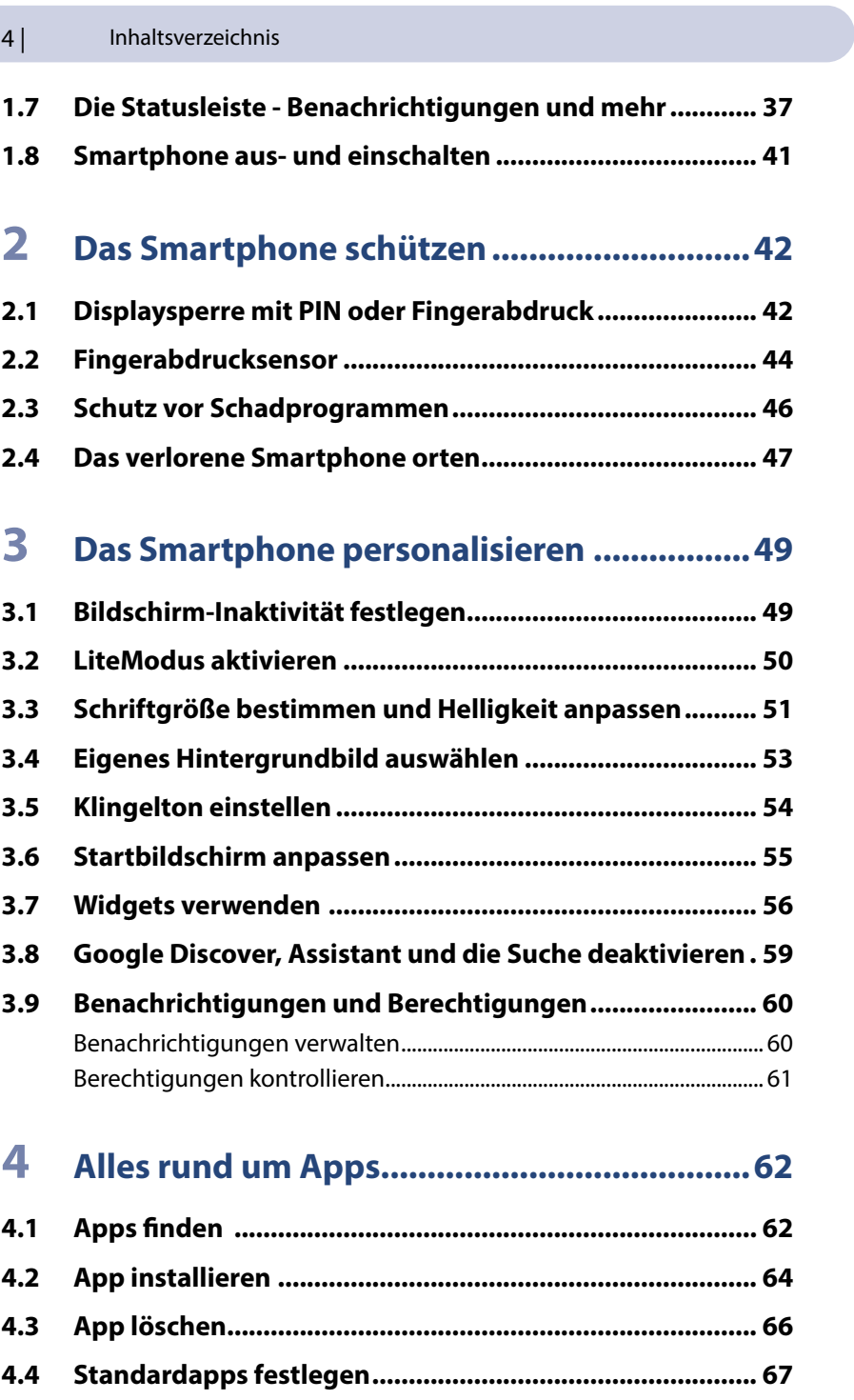

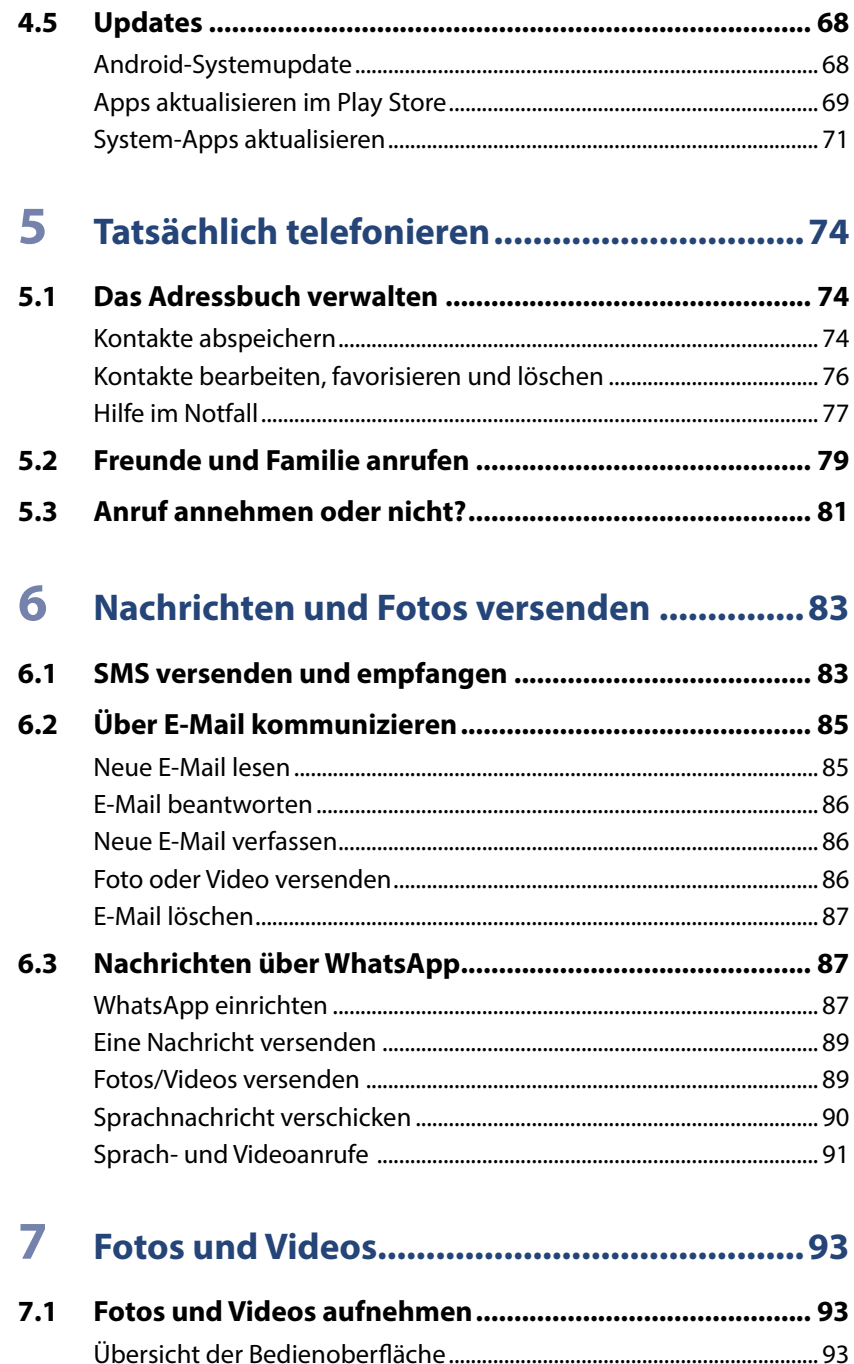

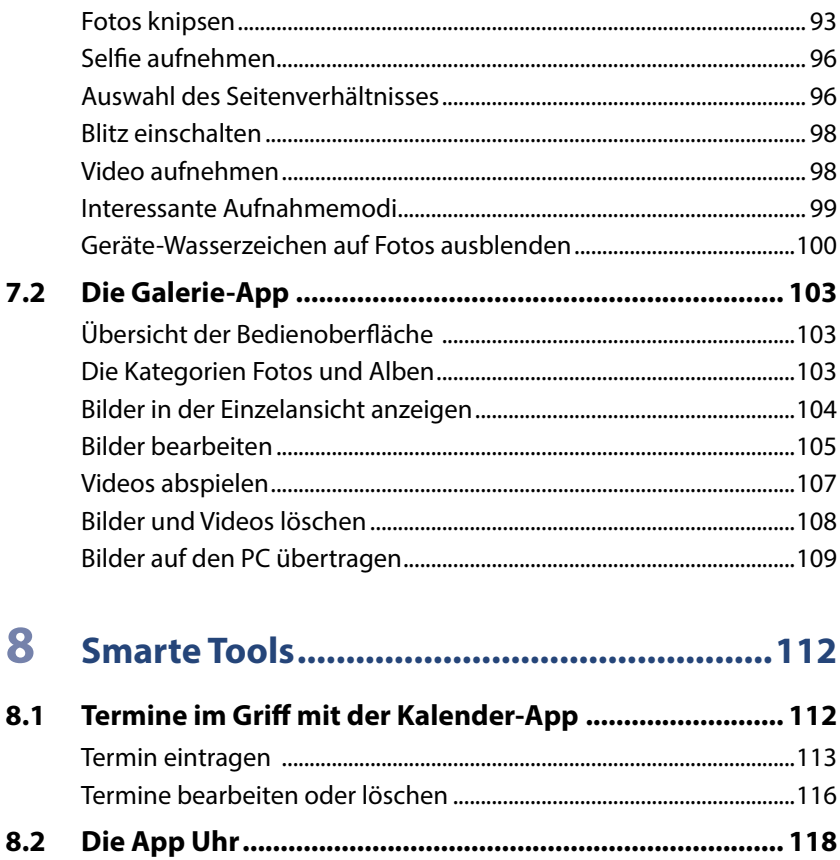

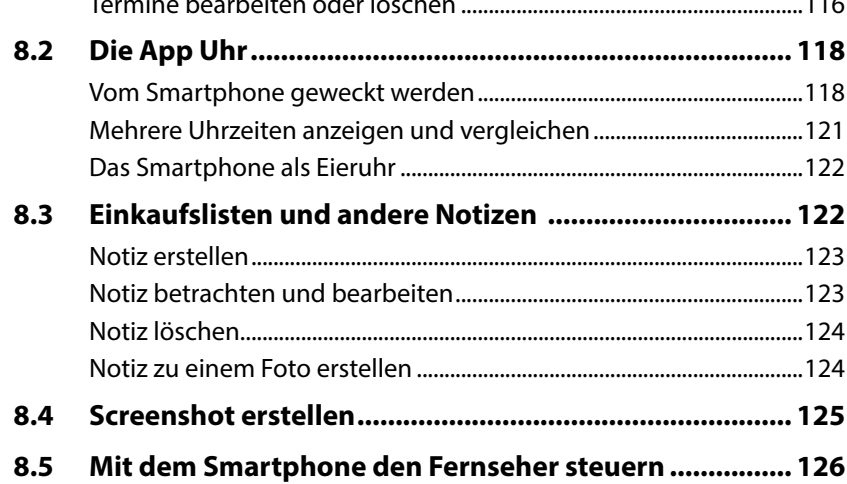

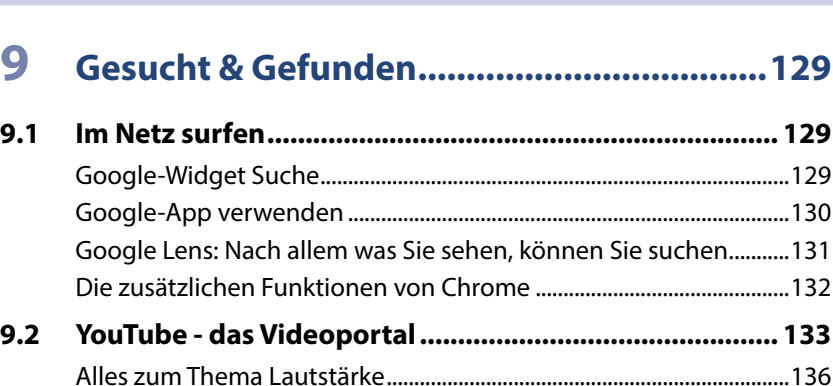

## **10 [Unterwegs und im Urlaub...........................139](#page--1-0)**

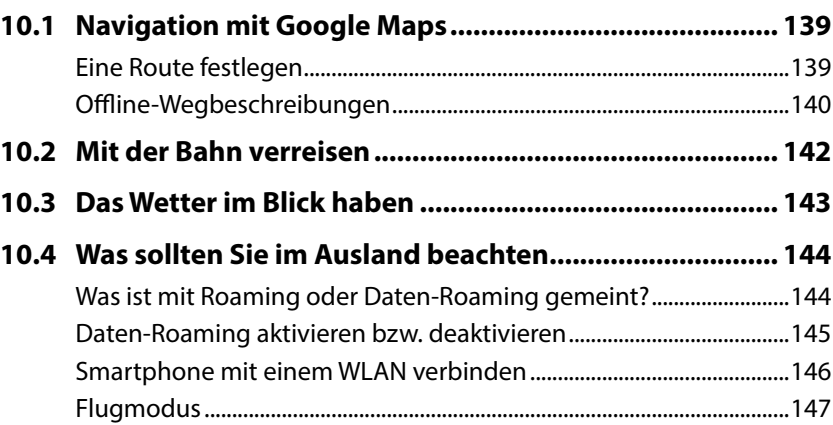

## **11 [Daten übertragen........................................149](#page--1-0)**

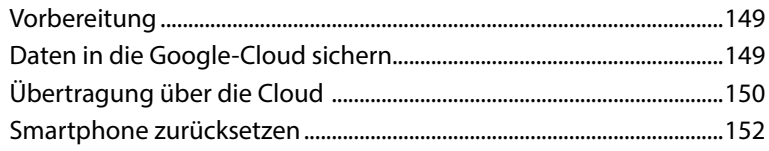

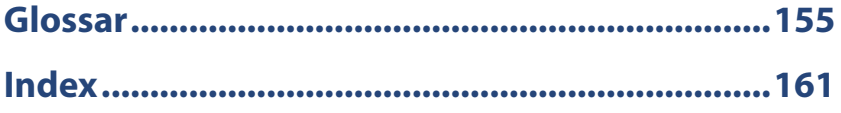

## **Spickzettel**

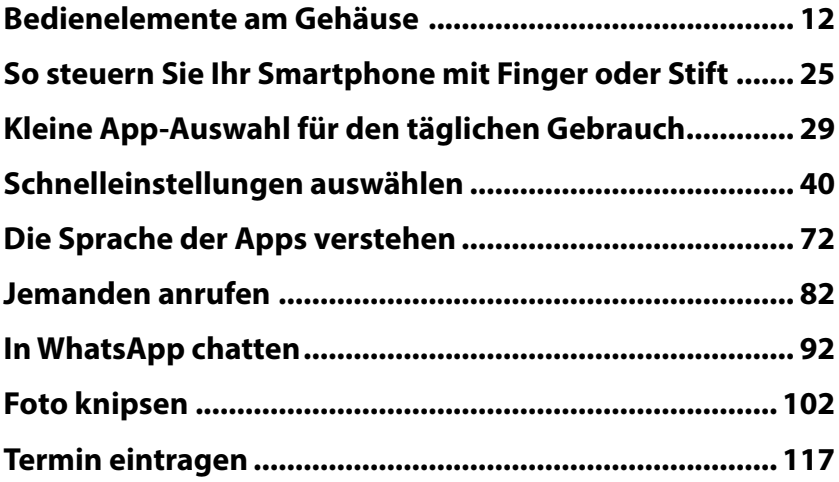